カード型送信機 番号設定方法

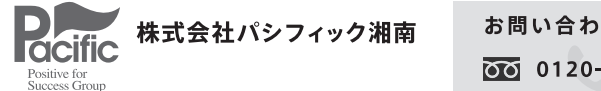

お問い合わせ先  $\overline{00}$  0120-194-491

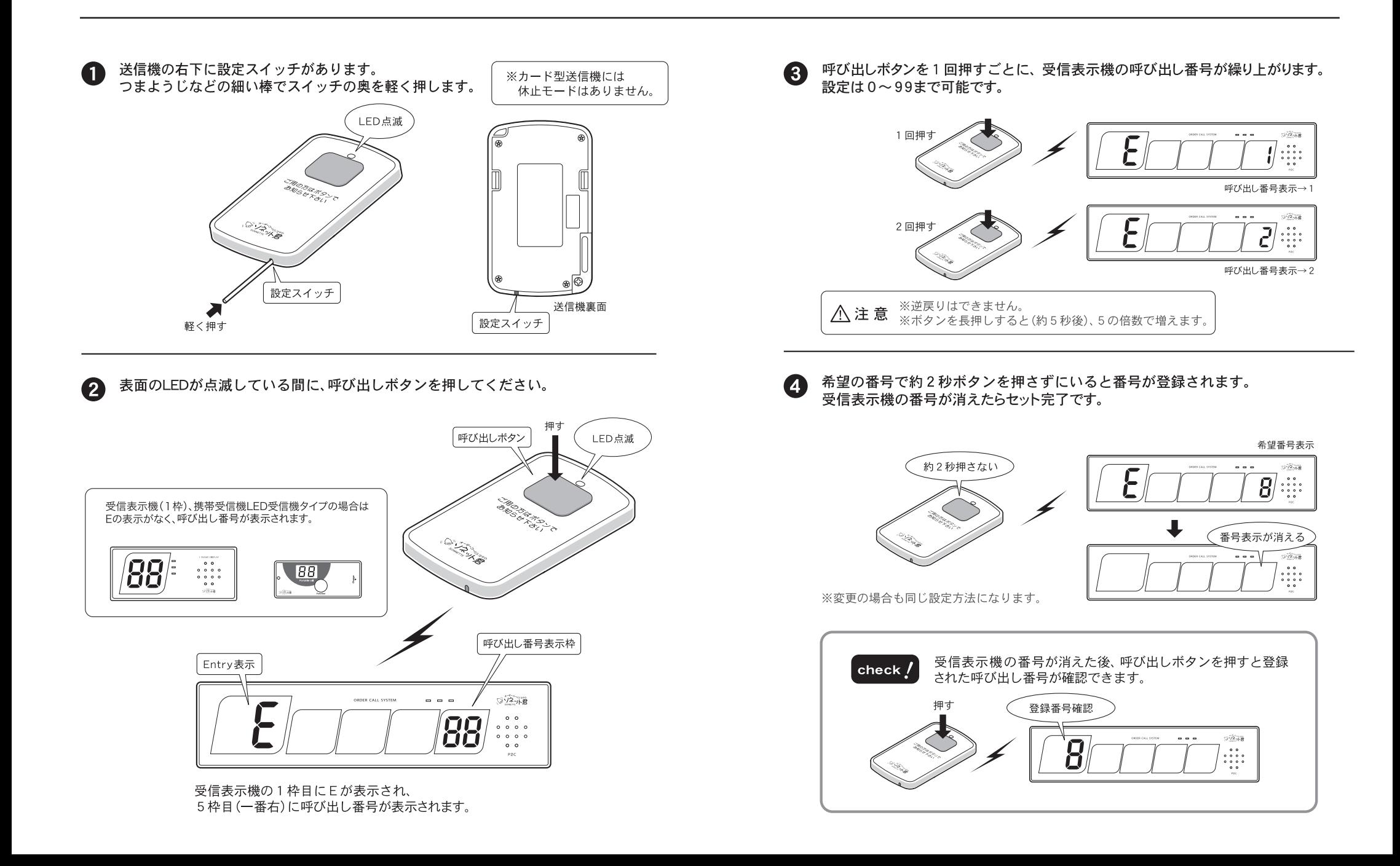